#### Пчёлка Людмила <sup>Подписано цифровой</sup> Филипповна подписью: Пчёлка Людмила Филипповна Дата: 2023.11.14 18:37:03 +03'00'

### Комитет по образованию и молодежной политике Администрации муниципального образования «Ярцевский район» Смоленской области

### Муниципальное бюджетное общеобразовательное учреждение Засижьевская средняя школа Ярцевского района Смоленской области

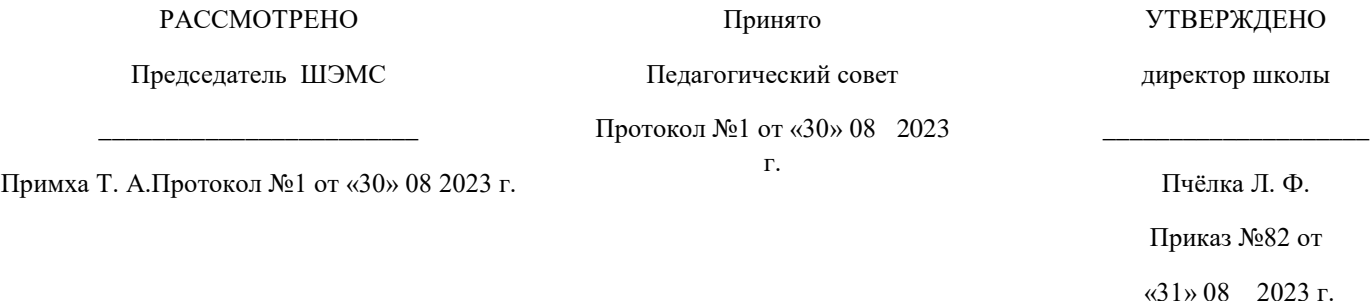

Дополнительная общеобразовательная программа технической направленности «Занимательная информатика» *стартовый уровень*

> Возраст обучающихся: 11 - 12 лет Срок реализации: 1 год

> > Автор-составитель: Примха Татьяна Александровна, учитель информатики МБОУ Засижьевской СШ

д. Засижье,2023г.

## Содержание

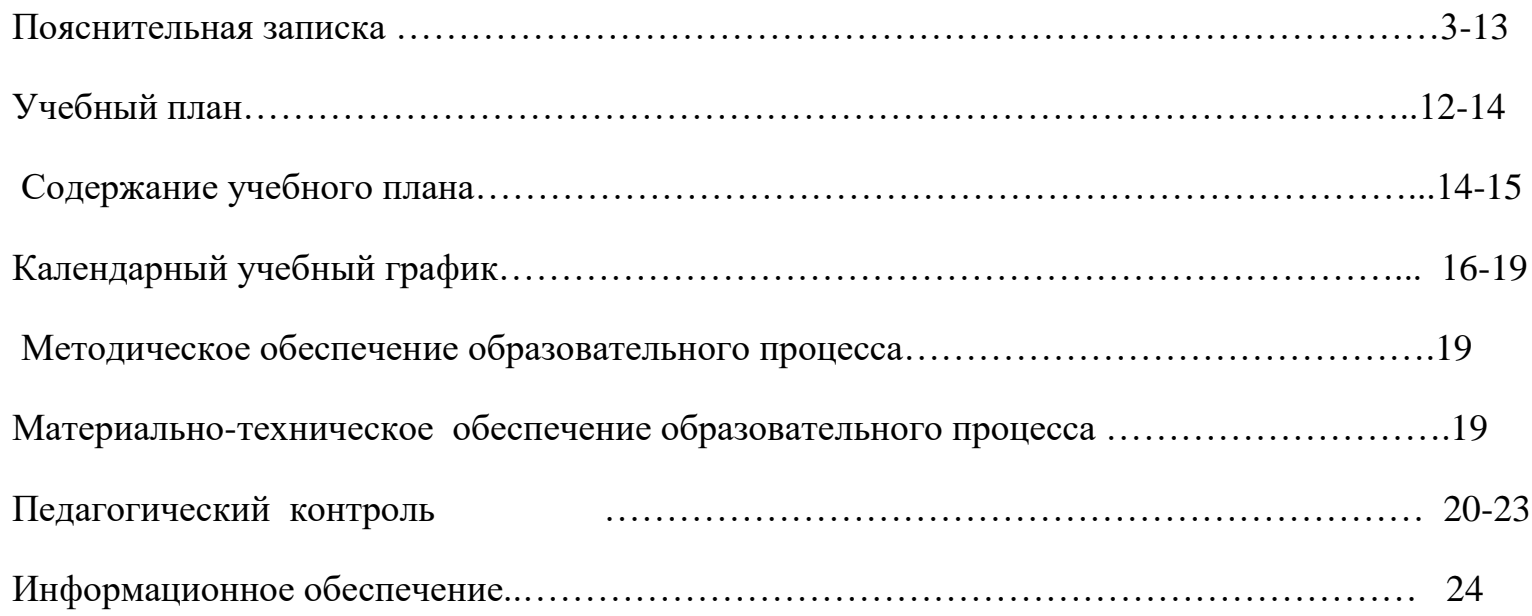

#### **Пояснительная записка**

Дополнительная общеобразовательная программа «Занимательная информатика»:

по содержательной тематической направленности: техническая;

по функциональному предназначению: учебно-познавательная, общеразвивающая;

по форме организации: фронтальная, групповая, коллективная, индивидуальная.

 Необходимость разработки данной программы обусловлена потребностью развития информационных и коммуникационных технологий (ИКТ), в системе непрерывного образования в условиях информатизации и массовой коммуникации современного общества. Сегодня человеческая деятельность в технологическом плане меняется очень быстро, на смену существующим технологиям и их конкретным техническим воплощениям быстро приходят новые, которые специалисту приходится осваивать заново. Информатика имеет очень большое и всё возрастающее число междисциплинарных связей, причём как на уровне понятийного аппарата, так и на уровне инструментария. Многие положения, развиваемые информатикой, рассматриваются как основа создания и использования информационных и коммуникационных технологий (ИКТ) — одного из наиболее значимых технологических достижений современной цивилизации. Особенность информатики заключается в том, что многие предметные знания и способы деятельности (включая использование средств ИКТ) имеют значимость для других предметных областей и формируются при их изучении. Вместе с математикой, физикой, химией, биологией курс информатики закладывает основы естественнонаучного мировоззрения.

#### **Новизна программы:**

Программа предусматривает включение задач и заданий, трудность которых определяется не столько содержанием, сколько новизной и необычностью ситуации. Это способствует появлению личностной компетенции, формированию умения работать в условиях поиска, развитию сообразительности, любознательности. Создание на занятиях ситуаций активного поиска, предоставление возможности сделать собственное «открытие», знакомство с оригинальными путями рассуждений, позволят обучающимся реализовать свои возможности, приобрести уверенность в своих силах.

При проведении занятий используются игровой и проектный методы.

#### **Актуальность программы:**

Актуальность программы обусловлена тем, что отмечается повышение интереса к изучению новых технологий у подрастающего поколения. Поэтому сегодня, выполняя социальный заказ общества, система образования должна решать новую проблему - подготовить подрастающее поколение к жизни, к будущей профессиональной деятельности в высокоразвитом информационном обществе.

#### **Программа разработана в соответствии со следующими нормативно- правовыми документами:**

1. Федеральный Закон от 29.12.2012г. № 273-ФЗ «Об образовании в Российской Федерации» (с изменениями и дополнениями от 4 августа 2023 г.);

2. Федеральный закон РФ от 24.07.1998 № 124-ФЗ «Об основных гарантиях прав ребенка в Российской Федерации» (в редакции 4 августа 2023 г.);

3. Стратегия развития воспитания в РФ на период до 2025 года (распоряжение Правительства РФ от 29 мая 2015 г. № 996-р);

4. Концепция развития дополнительного образования детей до 2030г.. (распоряжение Правительства РФ от 31.03.2022 г. № 678-р);

5. Паспорт федерального проекта «Успех каждого ребенка» (утвержден на заседании проектного комитета по национальному проекту «Образование» 07 декабря 2018 г., протокол № 3);

6. Приказ Министерства просвещения Российской Федерации от 03.09.2019 № 467 «Об утверждении Целевой модели развития региональных систем дополнительного образования детей» (с изменениями и дополнениями от: 2 февраля 2021 г., 21 апреля 2023 г.);

7. Приказ Министерства просвещения РФ от 27 июля 2022 г. N 629 "Об утверждении Порядка организации и осуществления образовательной деятельности по дополнительным общеобразовательным программам"

8. Постановление Главного государственного санитарного врача Российской Федерации от 28.09.2020г №28 "Об утверждении санитарных правил СП 2.4.3648-20 «Санитарно- эпидемиологические требования к организациям воспитания и обучения, отдыха и оздоровления детей и молодежи».

#### **Данная программа разработана на основе:**

-Программы для общеобразовательных учреждений: Информатика. 2-11 классы/ Составитель М.Н. Бородин. – 6-е изд. - М.: БИНОМ. Лаборатория знаний, 2019;

#### **Педагогическая целесообразность программы :**

Педагогическая целесообразность программы заключена в эффективной организации образовательных, воспитательных и творческих процессов, основывающихся на единстве формирования сознания, восприятия и поведения детей в условиях социума. В основе реализации программы лежит активный процесс взаимодействия педагога и обучающихся: в совместном общении выстраивается система жизненных отношений и ценностей в

5

единстве с деятельностью. При взаимодействии всех параметров программы формируется благоприятная среда для индивидуального развития детей, происходит самообучение, саморазвитие и самореализация.

### **Цель данной программы**

- формирования элементов компьютерной грамотности, коммуникативных умений школьников с применением

групповых форм организации занятий и использованием современных средств обучения**.**

### **Основные задачи программы:**

П помощь детям в изучении использования компьютера как инструмента

для работы в дальнейшем в различных отраслях деятельности;

□ помощь в преодолении боязни работы с техникой в т.ч. решение элементарных технических вопросов;

П изучение принципов работы наиболее распространенных операционных

систем;

□ помощь в изучении принципов работы с основными прикладными программами;

□ творческий подход к работе за компьютером (более глубокое и полное

изучение инструментов некоторых прикладных программ);

□ развитие умственных и творческих способностей учащихся;

□ адаптация ребенка к компьютерной среде;

□ овладение основами компьютерной грамотности;

□ использование на практике полученных знаний в виде рефератов, докладов, программ, решение поставленных задач.

#### **Отличительные особенности программы**

В соответствии с общеобразовательной программой в основе программы курса информатики лежит системнодеятельностный подход, который заключается в вовлечении обучающегося в учебную деятельность, формировании компетентности учащегося в рамках курса. Он реализуется не только за счёт подбора содержания образования, но и за счёт определения наиболее оптимальных видов деятельности учащихся. Ориентация курса на системнодеятельностный подход позволяет учесть индивидуальные особенности учащихся, построить индивидуальные образовательные траектории для каждого обучающегося.

#### **Уровни сложности программы**

Программа объединяет теоретический, практический, творческий, измерительный и контрольно-итоговый учебный материал. Программа предусматривает стартовый (начальный) уровень усвоения учебного материала. Теоретический материал ориентирован на формирование научного мировоззрения, единства научно-практических знаний, позитивное, целостное отношение к научно техническим открытиям и прогрессивным процессам. Практический материал направлен на развитие технических умений и навыков. Творческие задания раскрывают творческий потенциал, способности самостоятельно проектировать и рисовать, формируют техническую интуицию. Контрольный и измерительный материал определяет объективный, дифференцированный учет процесса обучения и результаты учебно-воспитательной деятельности обучающихся.

#### **Сроки реализации общеобразовательной программы «Рисуем на компьютерах»**

Программа предполагает участие детей в возрасте от 11-12 лет. Принцип приема обучающихся - свободный, без предъявления требований к содержанию и уровню стартовых знаний, умений и навыков, а также к уровню развития

7

ребенка. Уровень освоения программы базовый, что предполагает освоение обучающимися специализированных знаний, обеспечение трансляции общей и целостной картины тематического содержания программы.

Форма обучения очная.

Общеобразовательная программа **«Занимательная информатика»** рассчитана на 1 год обучения. Режим занятий: 1 раз в неделю по 1ч.. (34 часа) – 34 занятия. Наполняемость групп: по количеству компьютеров в классе.

### **Виды учебной деятельности:**

- образовательно-исследовательская деятельность, при которой процесс получения информации (программного материала) добывается обучающимися самостоятельно при помощи педагога;

- информационная деятельность – организация и проведение мероприятий с целью обозначения проблемы, распространение полученной информации, формирование общественного мнения;

- творческая деятельность – участие в конкурсных

мероприятиях.

### **Формы занятий**:

Основными, характерными при реализации данной программы формами являются комбинированные занятия. Занятия состоят из теоретической и практической частей, причём большее количество времени занимает практическая часть. При проведении занятий традиционно используются три формы работы:

- демонстрационная, когда обучающиеся слушают объяснения педагога и наблюдают за демонстрационным экраном или экранами компьютеров на ученических рабочих местах;
- фронтальная, когда обучающиеся синхронно работают под управлением педагога;

• самостоятельная, когда обучающиеся выполняют индивидуальные задания в течение части занятия или нескольких занятий.

#### **Планируемые результаты освоения учащимися программы внеурочной**

#### **деятельности.**

### *Требования к личностным, метапредметным и предметным результатам освоения*

#### *программы*

*В результате изучения данной программы обучающиеся получат возможность формирования:*

### **Личностных результатов:**

 *Определять* и *высказывать* под руководством педагога самые простые общие для всех людей правила поведения при сотрудничестве (этические нормы).

В предложенных педагогом ситуациях общения и сотрудничества, опираясь на общие для всех простые правила

поведения, *делать выбор*, при поддержке других участников группы и педагога, как поступить.

- Адекватная реакция в проявлениях эмоционально-оценочного отношения к миру (интересы, склонности, предпочтения).
- Выражение собственного мнения, позиции; овладение культурой общения и поведения.

### **Метапредметных результатов**:

*Регулятивные УУД*:

- *Определять* и *формулировать* цель деятельности с помощью учителя.
- **•** *Проговаривать* последовательность действий.
- Учиться *высказывать* своё предположение (версию).
- Учиться *работать* по предложенному учителем плану.
- Учиться *отличать* верно выполненное задание от неверного.
- Учиться совместно с учителем и другими учениками *давать* эмоциональную *оценку* деятельности товарищей.
- Контроль в форме сличения способа действия и его результата с заданным эталоном.

### *Познавательные УУД:*

- Ориентироваться в своей системе знаний: *отличать* новое от уже известного с помощью учителя.
- Перерабатывать полученную информацию: *делать выводы* в результате совместной работы всей группы.
- Перерабатывать полученную информацию: *сравнивать* и *группировать* такие математические объекты, как плоские и объемные геометрические фигуры.

### *Коммуникативные УУД*:

 Донести свою позицию до других: *оформлять* свою мысль в устной и письменной речи (на уровне одного предложения или небольшого текста).

- *Слушать* и *понимать* речь других.
- Совместно договариваться о правилах общения и поведения в школе и следовать им.
- Учиться выполнять различные роли в группе (лидера, исполнителя, критика).

### **Предметных результатов:**

### **Выпускник научиться:**

Описывать признаки предметов и узнавать предметы по их признакам.

- Выделять существенные признаки предметов.
- Сравнивать между собой предметы, явления.
- Обобщать, делать несложные выводы.
- Классифицировать явления, предметы.
- Сохранять созданный рисунок и вносить в него изменения.
- Давать определения тем или иным понятиям.

### **Выпускник получит возможность научиться:**

- Выявлять закономерности и проводить аналогии.
- Уметь создавать рисунки в программах графический редактор Paint, Gimp.
- Иметь понятие о множестве.
- Уметь приводить примеры множеств предметов и располагать их в порядке расширения или в порядке сужения

объёма понятий, сравнивать множества.

- Уметь находить общий признак предмета и группы предметов.
- Уметь конструировать фигуру из её частей.

### **Ожидаемые результаты программы**

После завершения курса обучения обучающиеся будут знать:

-Принципы построения графического изображения;

-Принципы обмена данными в памяти компьютера;

-Владеть основными компьютерными терминами и понятиями;

-Методы работы в графическом редакторе;

-Методы работы с инструментами рисования Word;

-Принципы создания мультимедийных презентаций;

-Способы применения презентаций в повседневной жизни.

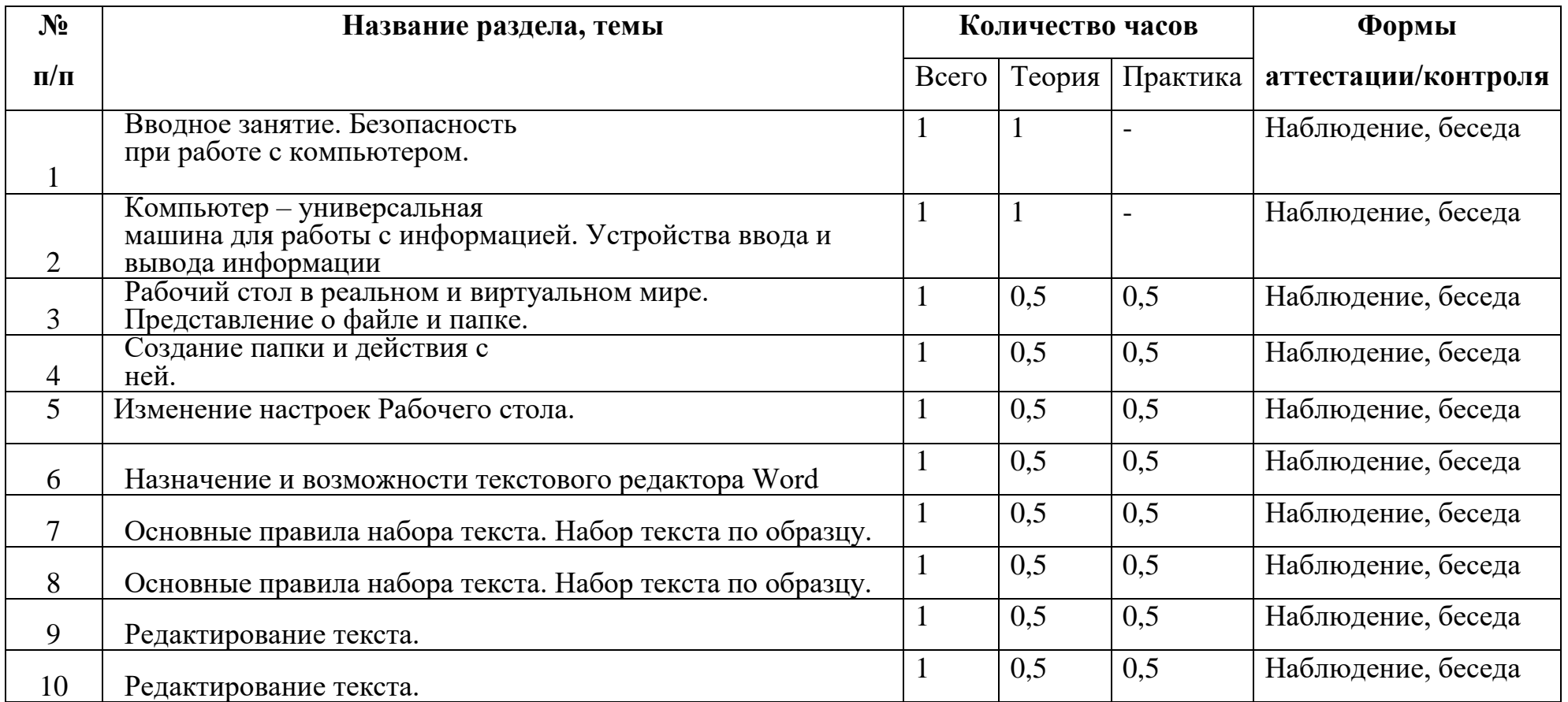

### **Учебный план:**

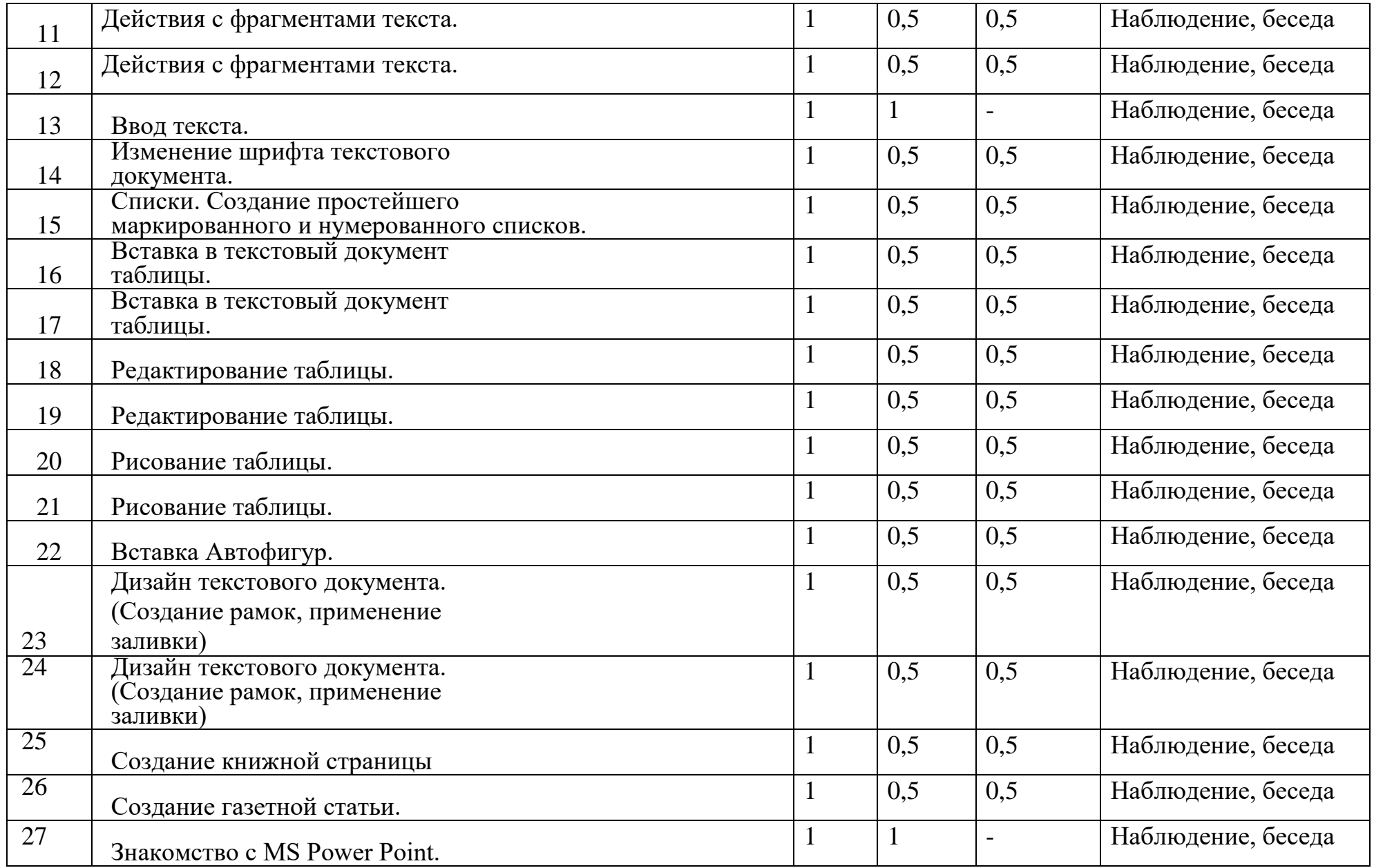

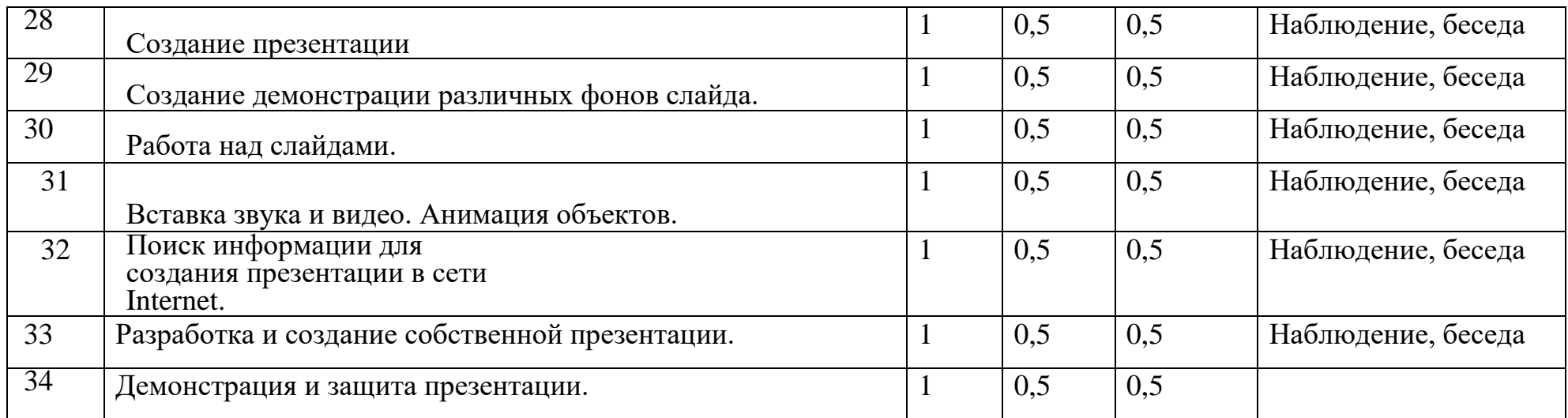

### **Содержание учебного плана:**

### **Вводное занятие (1ч.)**

Инструктаж по охране здоровья обучающихся. Правила поведения в компьютерном классе.

### **Компьютер, информация, операционная система. (4 ч.)**

Компьютер – универсальная машина для работы с информацией. Устройства ввода и вывода информации. Рабочий стол.

Представление о файле и папке. Создание папки и действия с ней. Запуск программы. Основные действия с окном.

Практика: Работа на ПК (Знакомство с клавиатурой, освоение мыши, создание папки, запуск программы).

### **Технология обработки текстовой информации. (21 ч.)**

Назначение и основные функции текстового редактора Word. Настройка рабочей среды. Знакомство с основными правилами набора текста. Основные элементы текста. Приемы перемещения по тексту. Редактирование текста. Фрагмент текста, действия с ним. Изменение шрифта. Списки. Маркированные и нумерованные списки. Вставка в

текстовый документ таблицы. Редактирование таблицы. Графические изображения в текстовом документе. Сохранение и открытие текстового документа**.** 

**Практика:** Работа на ПК (Набор простого текста, редактирование текста, изменение шрифта, сохранение документа и изменений в документе). Технология обработки числовой информации. Назначение и функциональные возможности программы Калькулятор. Выполнение арифметических действий в программе. Работа с двумя программами. Практика: Работа на ПК (Выполняем вычисления с помощью приложения Калькулятор).

### **Технология обработки графической информации. (8 ч.)**

Создание компьютерных презентаций . Понятие мультимедийной презентации. Назначение и функциональные возможности программы Microsoft Office Power Р.Знакомство с интерфейсом программы. Добавление новых слайдов в презентацию. Выбор макета. Дизайн слайда. Ввод и редактирование текста. Вставка в слайд таблицы. Настройка анимационных эффектов. Настройка времени показа презентации. Подготовка презентации к показу. Практика: Работа на ПК (Создание слайдов, работа над дизайном, над текстом, вставляем таблицу, настраиваем анимацию). Работа над презентацией. Защита презентации

## **Календарный учебный график:**

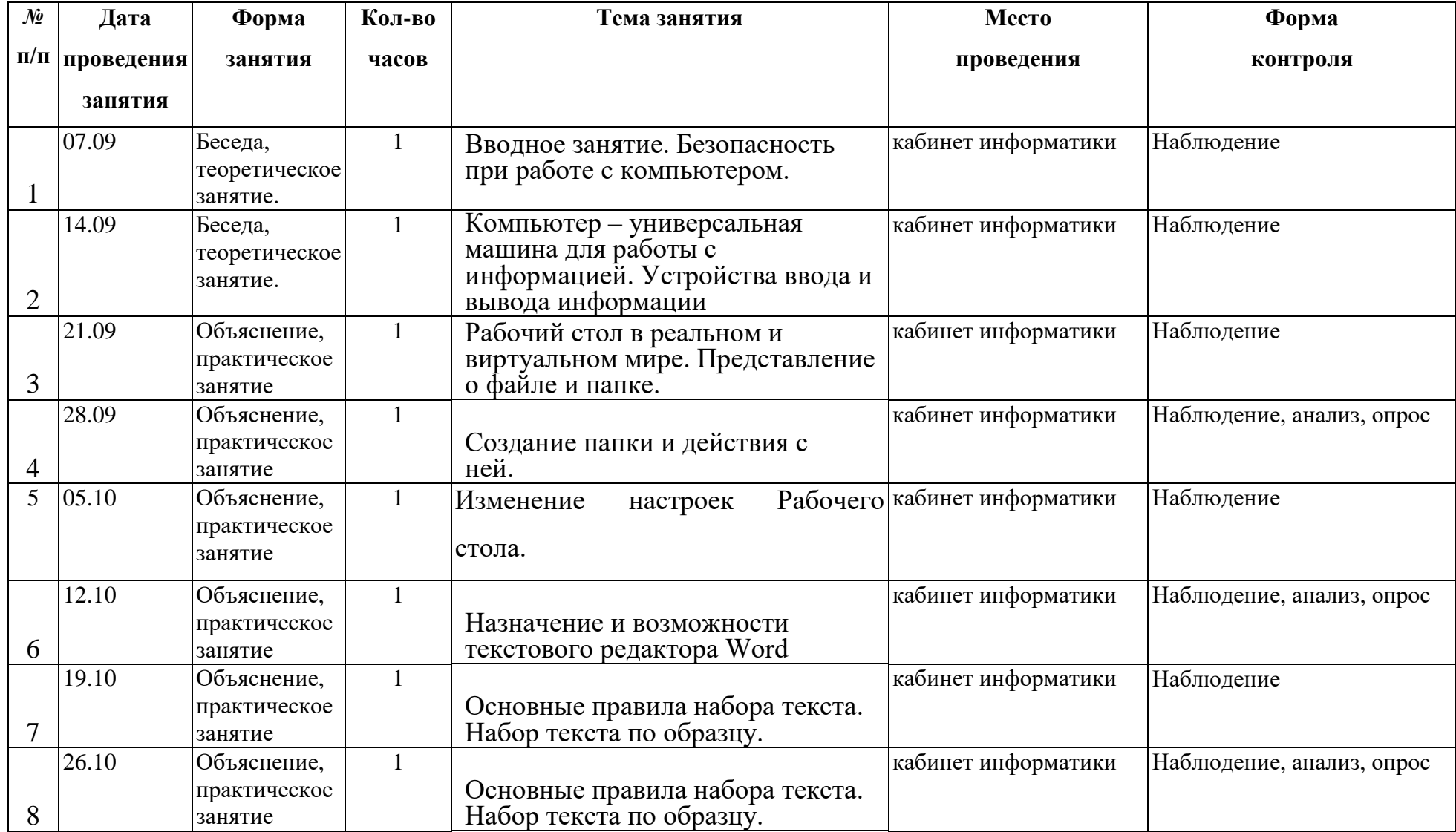

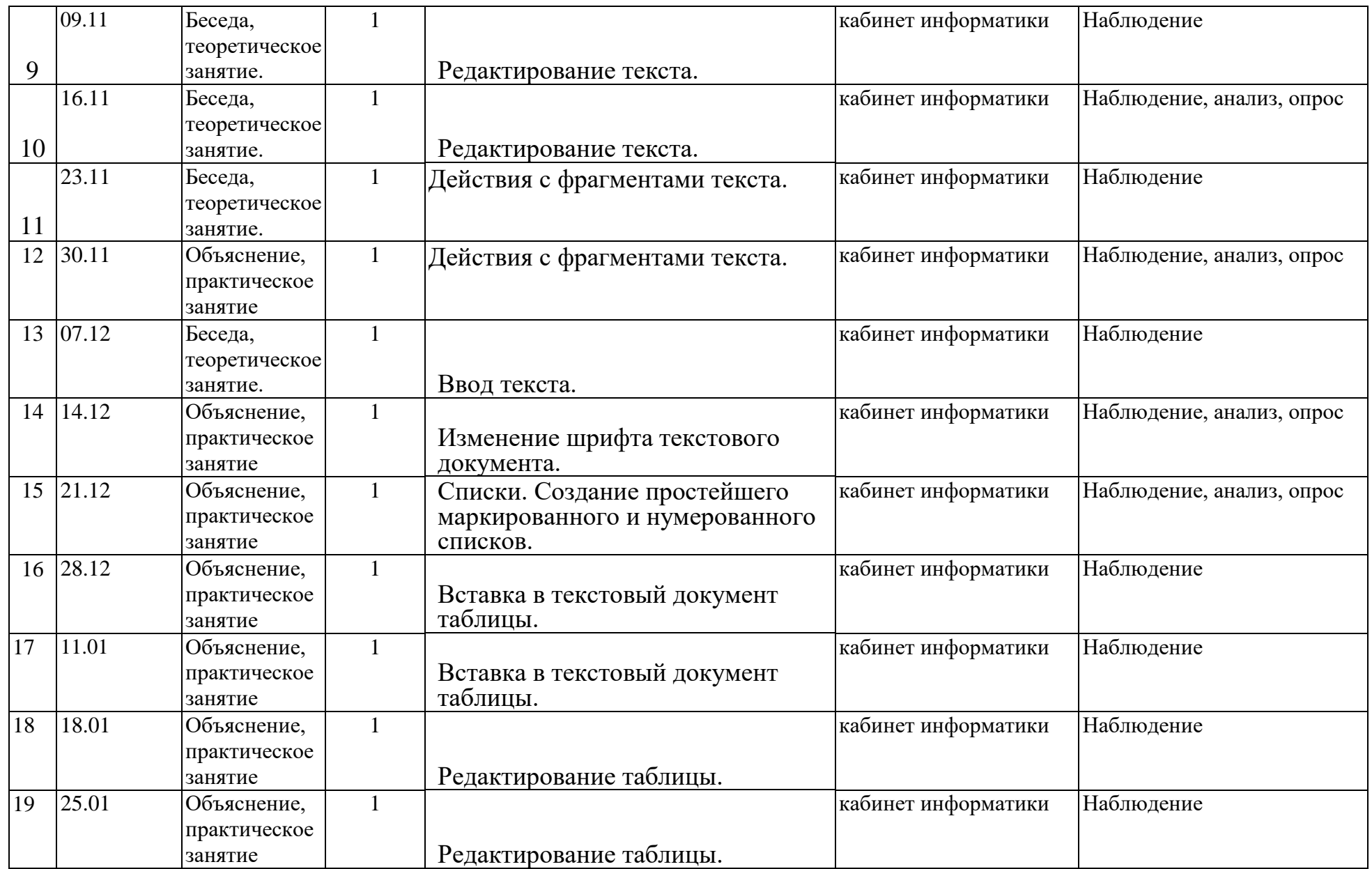

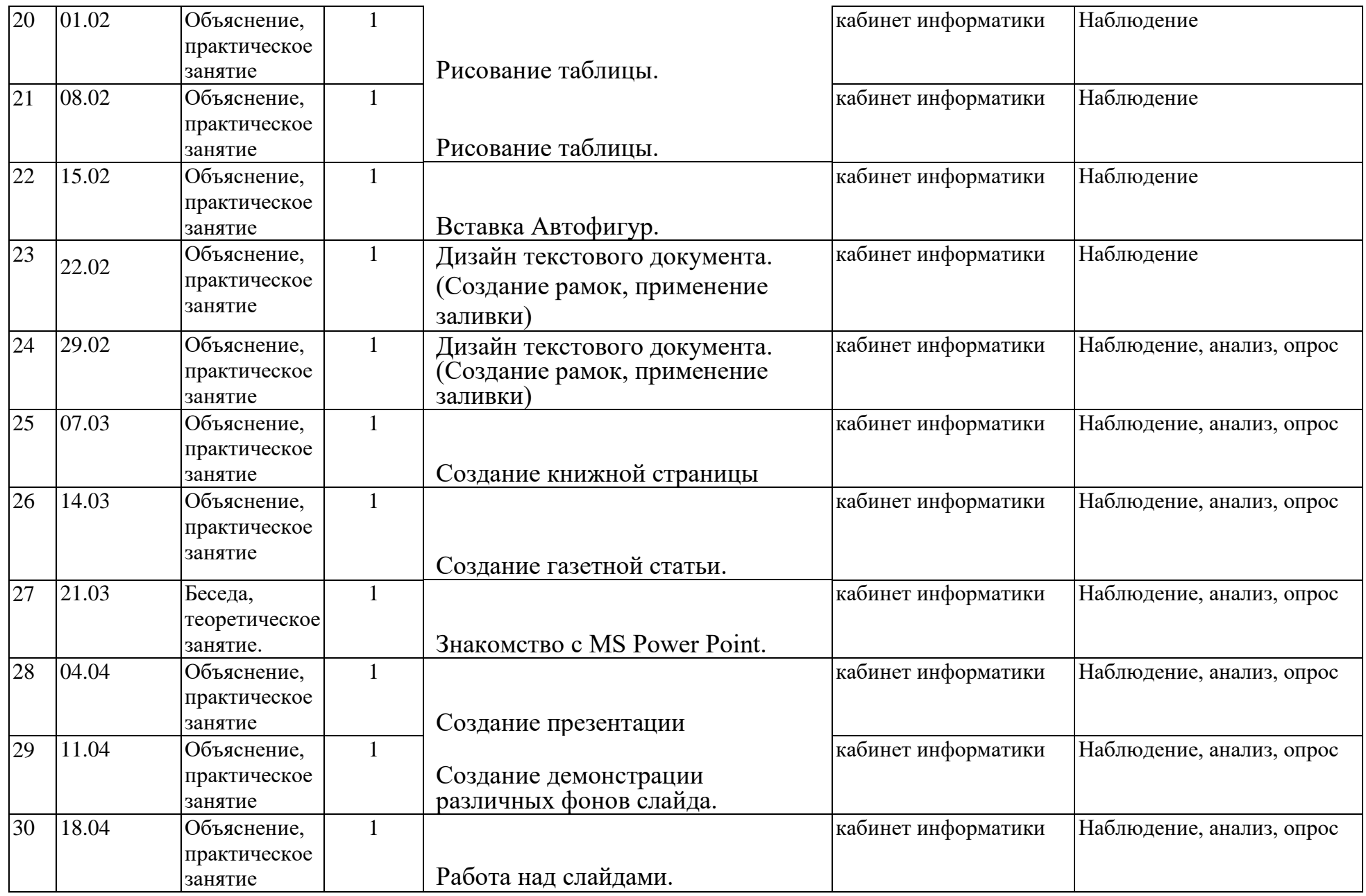

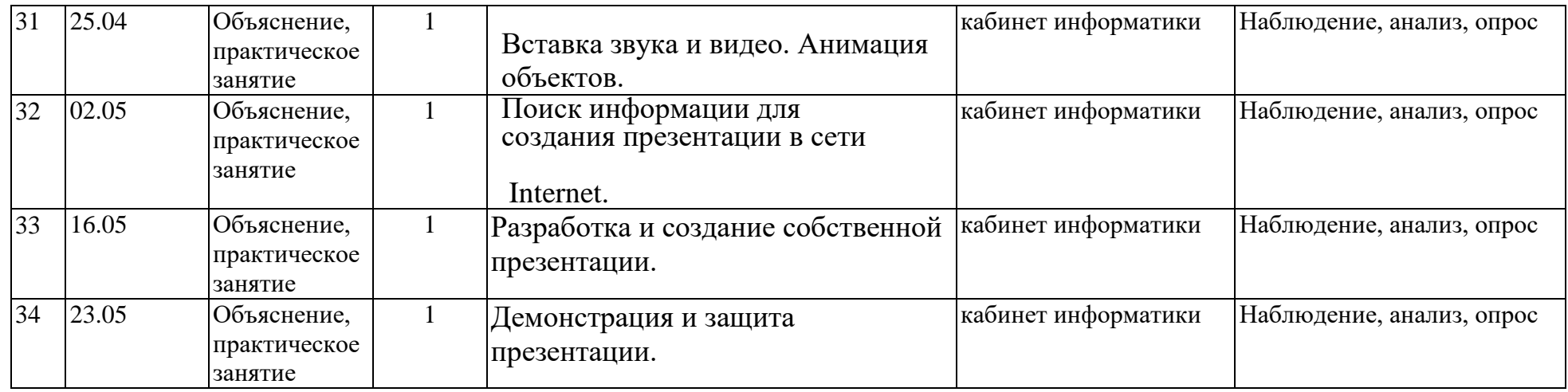

### **Методическое обеспечение образовательного процесса**

Организационная структура занятий предоставляет обучающимся возможность для самореализации. Последовательность занятий построена таким образом, что ребенок оказывается постоянно в учебной ситуации проблемно-поискового характера: необходимость анализа и синтеза, выбора, поиска, самостоятельного принятия решения.

Каждый ребенок, участвующий в работе по выполнению предложенного задания, выказывает свое отношение к выполненной работе, рассказывает о ходе выполнения задания, о назначении выполненного проекта **Материально-техническое обеспечение программы**

I. Технические средства обучения: 1) ноутбук; 2) проектор; 3) принтер; 4) устройства вывода звуковой информации

(колонки); 5) интерактивная доска. II. Программные средства: 1) Операционная система Windows.

#### **Педагогический контроль:**

Для отслеживания результатов предусматриваются следующие **формы контроля**:

**Стартовый,** позволяющий определить исходные знания обучающихся (собеседование).

### **Текущий в форме наблюдения:**

- прогностический, то есть проигрывание всех операций учебного действия до начала его реального выполнения;

- пооперационный, то есть контроль за правильностью, полнотой и последовательностью выполнения операций, входящих в состав действия;

- рефлексивный, контроль, обращенный на ориентировочную основу, «план» действия и опирающийся на понимание принципов его построения;

- контроль по результату, который проводится после осуществления учебного действия методом сравнения фактических результатов или выполненных операций с образцом.

- итоговый контроль в форме практических работ.

#### **Самооценка и самоконтроль:**

Определение учеником границ своего «знания - незнания», своих потенциальных возможностей, а также осознание тех проблем, которые ещё предстоит решить в ходе осуществления деятельности.

Содержательный контроль и оценка результатов обучающихся предусматривает выявление индивидуальной динамики качества усвоения программы ребёнком и не допускает сравнения его с другими детьми. **Результаты проверки** фиксируются в рамках накопительной системы, создание портфолио.

## **Для оценки эффективности занятий можно использовать следующие показатели:**

– степень помощи, которую оказывает учитель обучающимся при выполнении заданий: чем помощь учителя меньше, тем выше самостоятельность учеников и, следовательно, выше развивающий эффект занятий;

20

– поведение обучающихся на занятиях: живость, активность,

заинтересованность школьников обеспечивают положительные результаты занятий;

– косвенным показателем эффективности данных занятий может быть использование работ выполненных на компьютере по разным школьным дисциплинам.

### *Формы подведения итогов:*

- 1. Итоговые занятия.
- 2. Итоговое тестирование; практическая работа по редактированию текста.
- 3. Выставки.
- 4. Творческие проекты.
- 5. Конкурсы.

### **ОЦЕНОЧНЫЙ МАТЕРИАЛ**

### **Итоговый тест**

### **1. Правила поведения в компьютерном классе:**

А) во время занятий можно перемещаться по классу без разрешения учителя;Б) **запрещено держать лишние предметы на рабочем столе;**

# В) можно приходить во влажной одежде и работать влажными руками.

## **2. Сколько времени ребенку можно находиться перед компьютером?**

- А) 2 часа;
- Б) 1 час;
- В) **15-20 минут.**
- **3. Основное устройство компьютера:**
	- А) принтер, сканер;
	- Б) **монитор системный блок, мышь,**

### **клавиатура;**

В) диски, флеш- карты.

- **4. С помощью, каких кнопок можно вводить имя и фамили**ю:
	- А**) функциональных;**
	- Б)

цифровых;

В)

буквенных.

#### **5. Что означает название операционной системы Windows:**

А)**програм**

**ма;**Б) окно;

В) игры;

### **6. С помощью какой программы можно рисовать и раскрашивать:** А)

калькулятор;

Б) блокнот;

В) **Paint.**

### **7. Как называется создание разных объектов на компьютере из отдельныхдеталей:**

А) рисование;

Б)

### **моделирование;**

В)

конструирование**.**

### **8.Информация, которая представлена с помощью букв, слов и предложений,называется:**

А)

**текстовая;**

Б)

графическая;

В) числовая**.**

### **9.Мячи растут на дереве:**

А) истинное

суждение;Б)

**ложное суждение.**

### **10.В жизни часто сталкиваемся с алгоритмами. Они могут**

### **называться:**

А) **приказ, план, рецепт, порядок** 

**действий;**

Б) модель;

В) схема**.**

 **11.Способ представления алгоритма с помощью слов называется:** А)

**словесным;**

```
Б)
```
графическим;

 $B)$ 

программой**.**

 **12.Представления алгоритма с помощью блоков называется:** А)

программой; Б)**графическ им**В)

словесным**.**

Критерии оценивания Правильный ответ – 1 балл 10-12– высокий уровень обученности. 8-9-средний уровень обученности. 1-7-низкий уровень обученности.

### **Практическая работа по редактированию текста:**

- 1. Выполнить набор текста.
- 2. Отредактировать по образцу.

#### **О** *винегрет***е**

**Винегрет**ом называют простой *салат*, который готовится из различных отварных *овощ*ей. Популярна такая холодная закуска в основном в странах постсоветского пространства благодаря доступности ингредиентов и простоте приготовления. Произошло название этого *салат*а от французского блюда, в буквальном переводе эта закуска означает «приправленная уксусом». Действительно, по одной из версий *винегрет* готовится именно с добавлением уксусно-горчичного соуса.

Прототипом необычной закуски, появившейся в России еще в 18 веке, принято считать шведский *салат*, в который помимо отварных *овощ*ей входила и рыба, и яйцо, а в качестве заправки использовалась жирная сметана. Раньше *винегрет* подавали в необычном виде, *овощ*и не просто произвольно нарезались, а из них сооружали сложные конструкции на тарелке. Это обусловлено тем, что *винегрет* считался праздничным блюдом, потому его и украшали, как могли.

### **Критерии оценивания:**

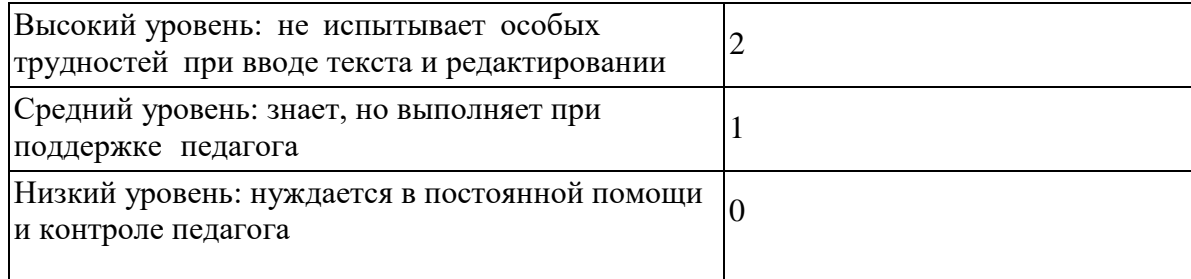

### **Информационное обеспечение:**

## **Литература:**

- 1. Богомолова ЕМ. Занимательные задания по базовому курсу информатики. // Информатика и образование. 2017. –№ 2. –С. 52-60.
- 2. Босова Л.Информатика, учебник для обучающихся 5-6 классов М.:БИНОМ. Лаборатория знаний, 2017 г.
- 3. В.П. Леонтьев «Первые шаги в PowerPoint».-М.: ОЛМА-ПРЕСС Образование, 2003.
- 4. В.П. Леонтьев «Первые шаги в Word.-М.: ОЛМА-ПРЕСС Образование, 2003.
- 5. Программы для общеобразовательных учреждений: Информатика. 2-11 классы/ Составитель М.Н. Бородин. 6-е изд. - М.: БИНОМ. Лаборатория знаний, 2019.

### **Интернет- ресурсы:**

**<https://lbz.ru/metodist/authors/informatika/3/>**

**<https://lbz.ru/metodist/>**

**<https://proshkolu.ru/>**

**ЭОР Единой коллекции «Виртуальные лаборатории»**

**[\(http://school-collection.edu.ru/catalog/rubr/473cf27f-18e7-469d-](http://school-collection.edu.ru/catalog/rubr/473cf27f-18e7-469d-a53e08d72f0ec961/?interface=pupil&class%5b%5d=45&subject%5b%5d=19)**

**[a53e08d72f0ec961/?interface=pupil&class\[\]=45&subject\[\]=19\)](http://school-collection.edu.ru/catalog/rubr/473cf27f-18e7-469d-a53e08d72f0ec961/?interface=pupil&class%5b%5d=45&subject%5b%5d=19)**